## **Computer Science AP**

GUI Cheat Sheet

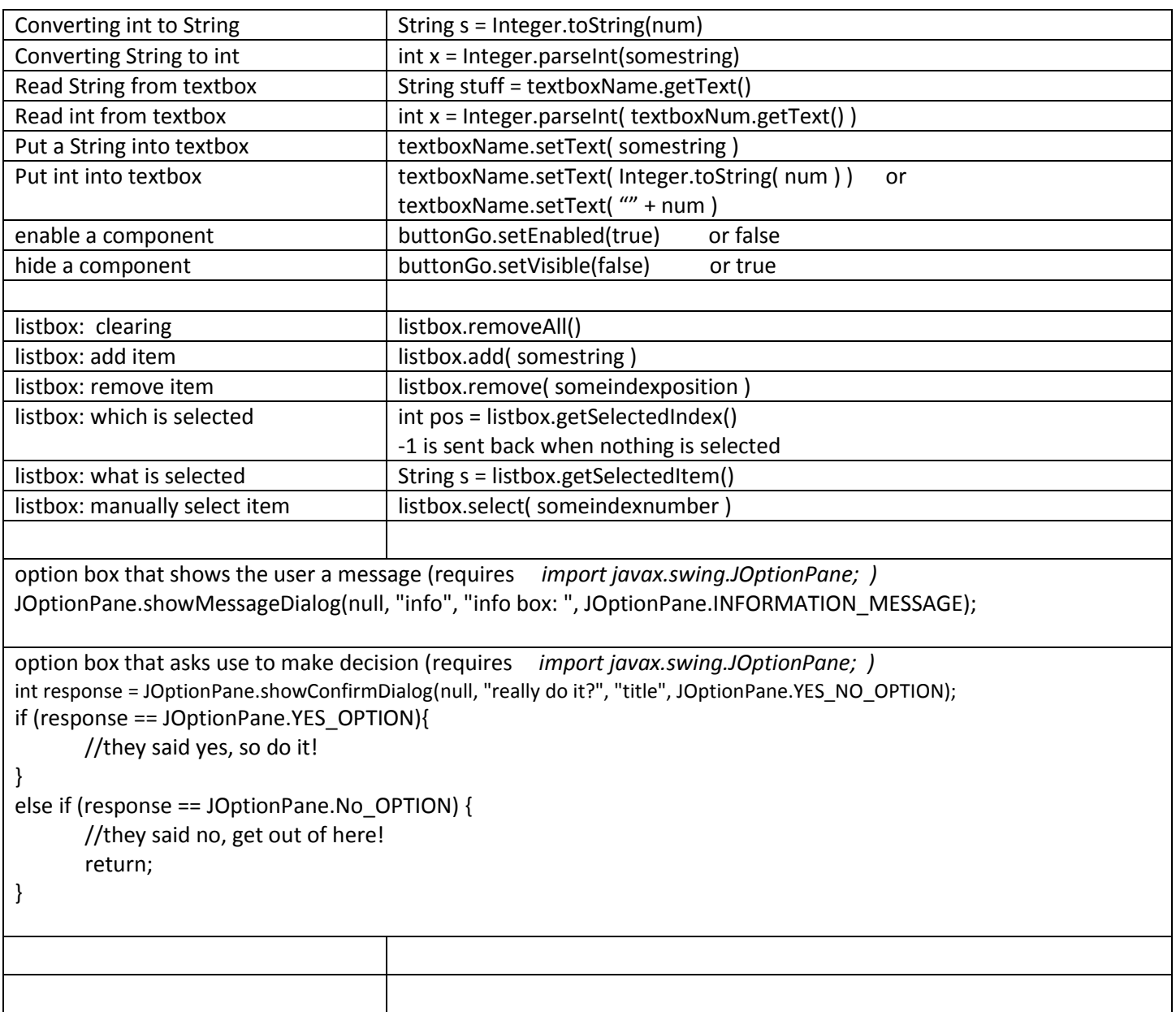